# Using Single-Row Functions to Customize Output

### **Objectives**

After completing this lesson, you should be able to do the following:

- Describe various types of functions that are available in SQL
- Use character, number, and date functions in SELECT statements
- Describe the use of conversion functions

### **SQL Functions**

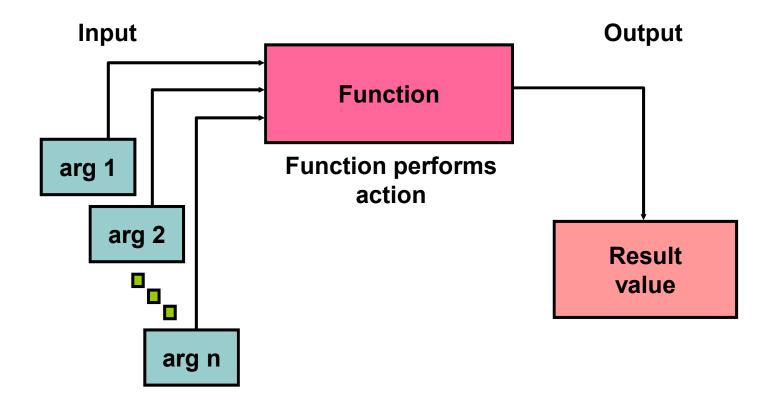

### Two Types of SQL Functions

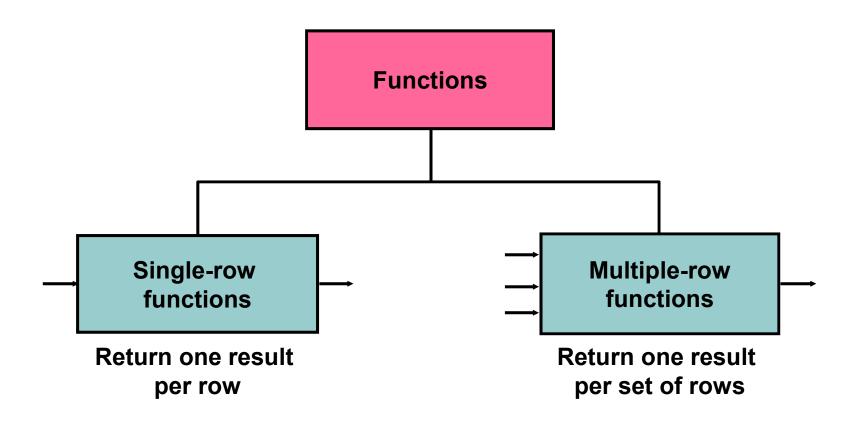

## **Single-Row Functions**

#### **Single-row functions:**

- Manipulate data items
- Accept arguments and return one value
- Act on each row that is returned
- Return one result per row
- May modify the data type
- Can be nested
- Accept arguments that can be a column or an expression

```
function_name [(arg1, arg2,...)]
```

## **Single-Row Functions**

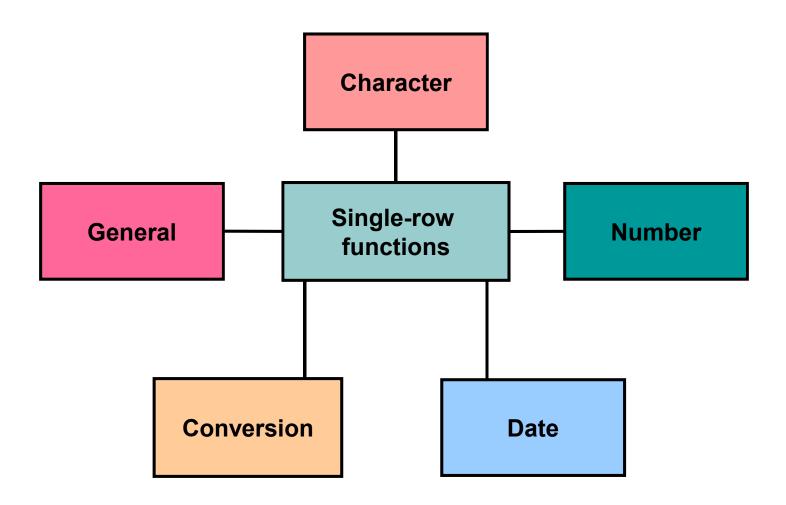

### **Character Functions**

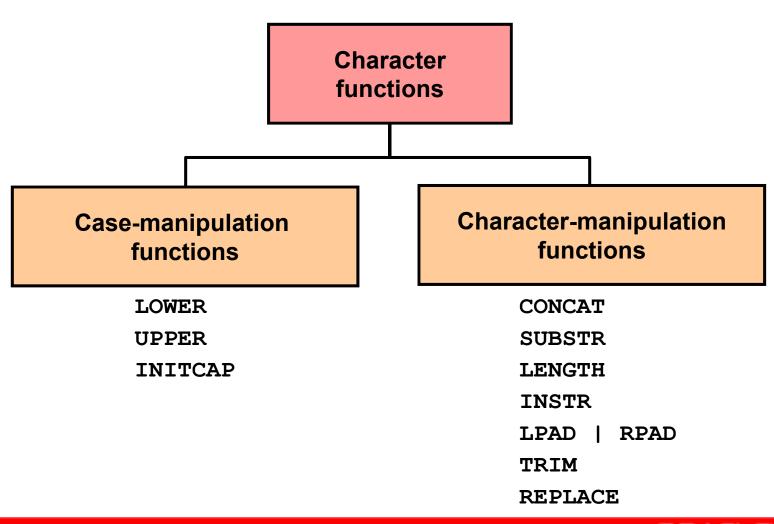

### **Character Functions**

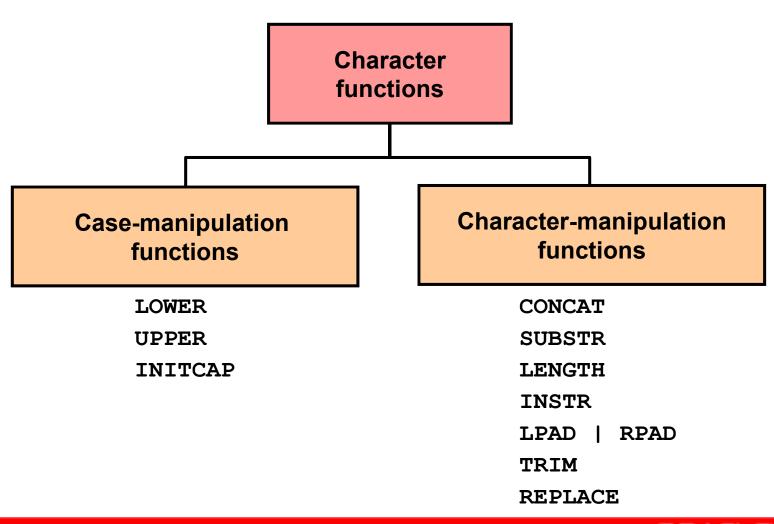

# **Case-Manipulation Functions**

### These functions convert case for character strings:

| Function              | Result     |
|-----------------------|------------|
| LOWER('SQL Course')   | sql course |
| UPPER('SQL Course')   | SQL COURSE |
| INITCAP('SQL Course') | Sql Course |

### **Using Case-Manipulation Functions**

# Display the employee number, name, and department number for employee Higgins:

```
SELECT employee_id, last_name, department_id
FROM employees
WHERE last_name = 'higgins';
no rows selected

SELECT employee_id, last_name, department_id
FROM employees
WHERE LOWER(last_name) = 'higgins';
```

| EMPLOYEE_ID | LAST_NAME | DEPARTMENT_ID |
|-------------|-----------|---------------|
| 205         | Higgins   | 110           |

## **Character-Manipulation Functions**

### These functions manipulate character strings:

| Function                            | Result         |
|-------------------------------------|----------------|
| CONCAT('Hello', 'World')            | HelloWorld     |
| SUBSTR('HelloWorld',1,5)            | Hello          |
| LENGTH('HelloWorld')                | 10             |
| <pre>INSTR('HelloWorld', 'W')</pre> | 6              |
| LPAD(salary,10,'*')                 | ****24000      |
| RPAD(salary, 10, '*')               | 24000****      |
| REPLACE ('JACK and JUE','J','BL')   | BLACK and BLUE |
| TRIM('H' FROM 'HelloWorld')         | elloWorld      |

# Using the Character-Manipulation Functions

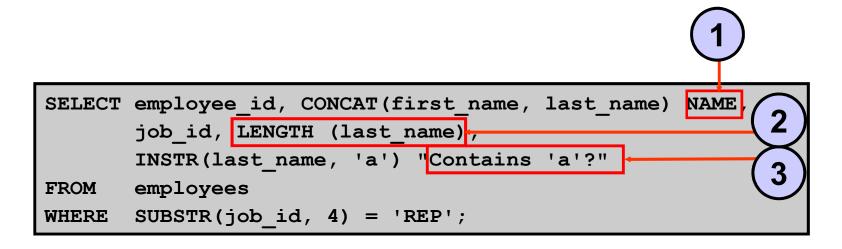

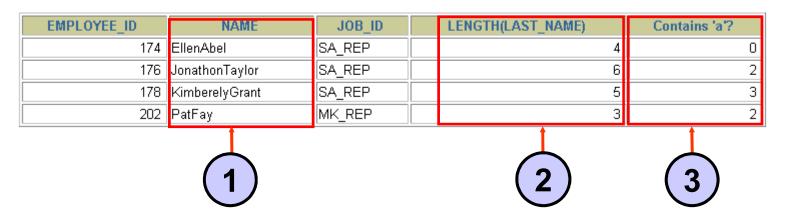

#### **Number Functions**

ROUND: Rounds value to specified decimal

TRUNC: Truncates value to specified decimal

MOD: Returns remainder of division

| Function          | Result |
|-------------------|--------|
| ROUND (45.926, 2) | 45.93  |
| TRUNC (45.926, 2) | 45.92  |
| MOD(1600, 300)    | 100    |

### Using the ROUND Function

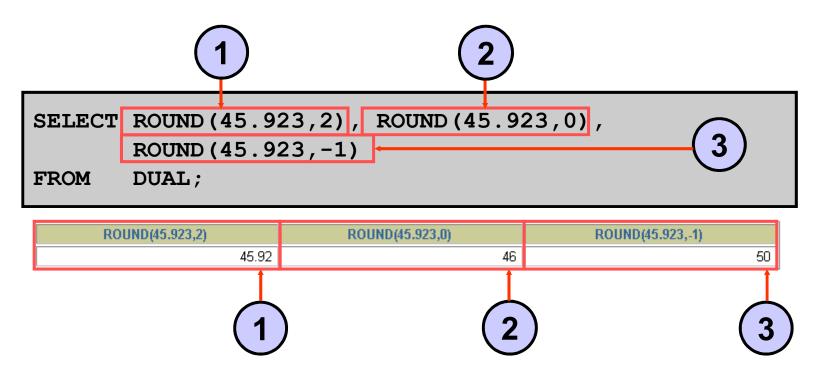

DUAL is a dummy table that you can use to view results from functions and calculations.

## Using the TRUNC Function

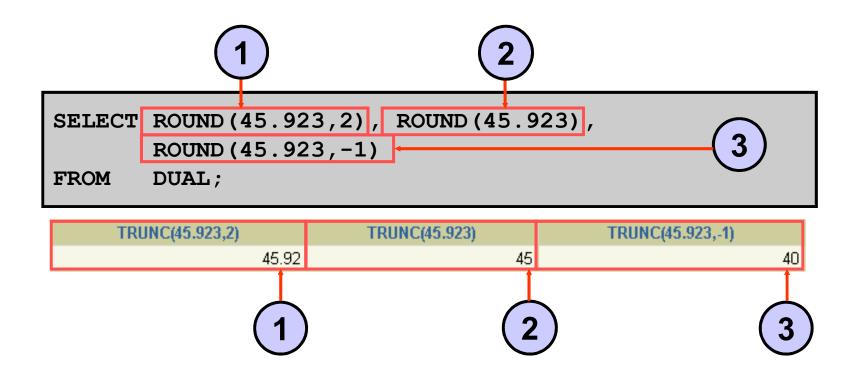

### Using the MOD Function

For all employees with job title of Sales Representative, calculate the remainder of the salary after it is divided by 5,000.

```
SELECT last_name, salary, MOD(salary, 5000)
FROM employees
WHERE job_id = 'SA_REP';
```

| LAST_NAME | SALARY | MOD(SALARY,5000) |
|-----------|--------|------------------|
| Abel      | 11000  | 1000             |
| Taylor    | 8600   | 3600             |
| Grant     | 7000   | 2000             |

## **Working with Dates**

- The Oracle database stores dates in an internal numeric format: century, year, month, day, hours, minutes, and seconds.
- The default date display format is DD-MON-RR.
  - Enables you to store 21st-century dates in the 20th century by specifying only the last two digits of the year
  - Enables you to store 20th-century dates in the
     21st century in the same way

```
SELECT last_name, hire_date
FROM employees
WHERE hire_date < '01-FEB-88';</pre>
```

| LAST_NAME | HIRE_DATE |
|-----------|-----------|
| King      | 17-JUN-87 |
| Whalen    | 17-SEP-87 |

# **Working with Dates**

#### **SYSDATE** is a function that returns:

- Date
- Time

#### **Arithmetic with Dates**

- Add or subtract a number to or from a date for a resultant date value.
- Subtract two dates to find the number of days between those dates.
- Add hours to a date by dividing the number of hours by 24.

# Using Arithmetic Operators with Dates

```
SELECT last_name, (SYSDATE-hire_date)/7 AS WEEKS
FROM employees
WHERE department_id = 90;
```

| LAST_NAME | WEEKS      |
|-----------|------------|
| King      | 744.245395 |
| Kochhar   | 626.102538 |
| De Haan   | 453.245395 |

### **Date Functions**

| Function       | Result                             |
|----------------|------------------------------------|
| MONTHS_BETWEEN | Number of months between two dates |
| ADD_MONTHS     | Add calendar months to date        |
| NEXT_DAY       | Next day of the date specified     |
| LAST_DAY       | Last day of the month              |
| ROUND          | Round date                         |
| TRUNC          | Truncate date                      |

# **Using Date Functions**

| Function                        | Result      |
|---------------------------------|-------------|
| MONTHS_BETWEEN                  | 19.6774194  |
| ('01-SEP-95','11-JAN-94')       |             |
| ADD_MONTHS ('11-JAN-94',6)      | '11-JUL-94' |
| NEXT_DAY ('01-SEP-95','FRIDAY') | '08-SEP-95' |
| LAST_DAY ('01-FEB-95')          | '28-FEB-95' |

# **Using Date Functions**

#### Assume SYSDATE = '25-JUL-03':

| Function                  | Result    |
|---------------------------|-----------|
| ROUND (SYSDATE, 'MONTH')  | 01-AUG-03 |
| ROUND (SYSDATE , 'YEAR')  | 01-JAN-04 |
| TRUNC (SYSDATE , 'MONTH') | 01-JUL-03 |
| TRUNC (SYSDATE , 'YEAR')  | 01-JAN-03 |

### **Conversion Functions**

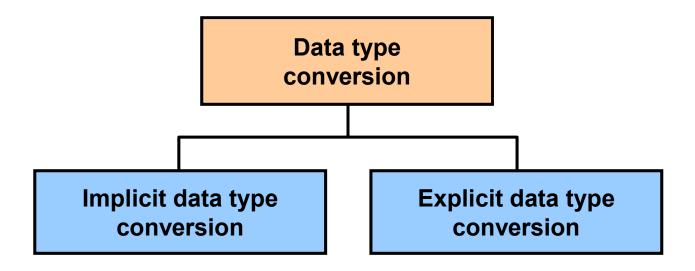

## **Implicit Data Type Conversion**

# For assignments, the Oracle server can automatically convert the following:

| From             | То       |
|------------------|----------|
| VARCHAR2 or CHAR | NUMBER   |
| VARCHAR2 or CHAR | DATE     |
| NUMBER           | VARCHAR2 |
| DATE             | VARCHAR2 |

## **Implicit Data Type Conversion**

# For expression evaluation, the Oracle Server can automatically convert the following:

| From             | То     |
|------------------|--------|
| VARCHAR2 or CHAR | NUMBER |
| VARCHAR2 or CHAR | DATE   |

## **Explicit Data Type Conversion**

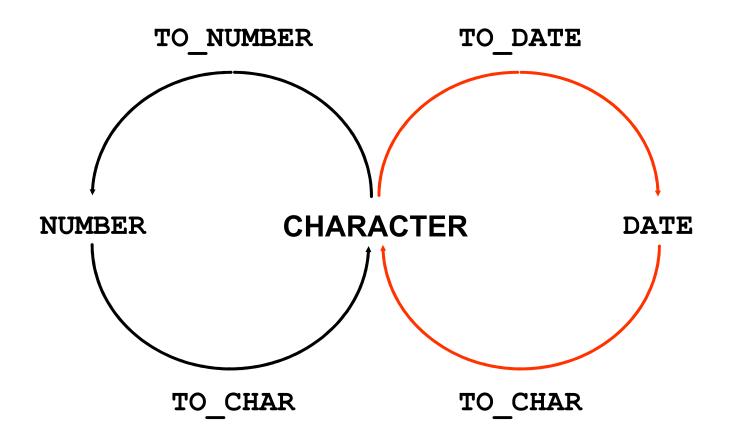

## **Explicit Data Type Conversion**

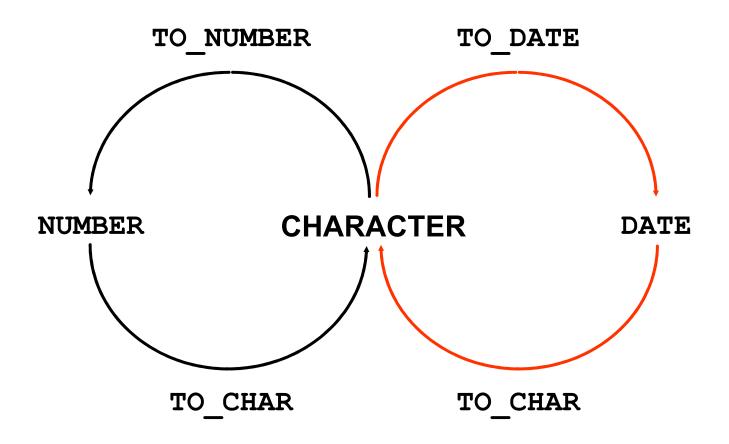

## Using the TO\_CHAR Function with Dates

```
TO_CHAR(date, 'format_model')
```

#### The format model:

- Must be enclosed by single quotation marks
- Is case-sensitive
- Can include any valid date format element
- Has an fm element to remove padded blanks or suppress leading zeros
- Is separated from the date value by a comma

### **Elements of the Date Format Model**

| Element | Result                                           |
|---------|--------------------------------------------------|
| YYYY    | Full year in numbers                             |
| YEAR    | Year spelled out (in English)                    |
| ММ      | Two-digit value for month                        |
| MONTH   | Full name of the month                           |
| MON     | Three-letter abbreviation of the month           |
| DY      | Three-letter abbreviation of the day of the week |
| DAY     | Full name of the day of the week                 |
| DD      | Numeric day of the month                         |

#### **Elements of the Date Format Model**

Time elements format the time portion of the date:

| HH24:MI:SS AM | 15:45:32 PM |
|---------------|-------------|
|---------------|-------------|

Add character strings by enclosing them in double quotation marks:

| DD "of" MONTH | 12 of OCTOBER |
|---------------|---------------|
|               |               |

Number suffixes spell out numbers:

| ddspth | fourteenth |
|--------|------------|
|        |            |

## Using the TO\_CHAR Function with Dates

```
SELECT last_name,

TO_CHAR(hire_date, 'fmDD Month YYYY')
AS HIREDATE

FROM employees;
```

| LAST_NAME | HIREDATE          |
|-----------|-------------------|
| King      | 17 June 1987      |
| Kochhar   | 21 September 1989 |
| De Haan   | 13 January 1993   |
| Hunold    | 3 January 1990    |
| Ernst     | 21 May 1991       |
| Lorentz   | 7 February 1999   |
| Mourgos   | 16 November 1999  |

- - -

20 rows selected.

# Using the TO\_CHAR Function with Numbers

```
TO_CHAR(number, 'format_model')
```

These are some of the format elements that you can use with the TO\_CHAR function to display a number value as a character:

| Element | Result                                  |
|---------|-----------------------------------------|
| 9       | Represents a number                     |
| 0       | Forces a zero to be displayed           |
| \$      | Places a floating dollar sign           |
| L       | Uses the floating local currency symbol |
| •       | Prints a decimal point                  |
|         | Prints a comma as thousands indicator   |

# Using the TO\_CHAR Function with Numbers

```
SELECT TO_CHAR(salary, '$99,999.00') SALARY
FROM employees
WHERE last_name = 'Ernst';
```

```
$6,000.00
```

# Using the TO\_NUMBER and TO\_DATE Functions

 Convert a character string to a number format using the TO NUMBER function:

```
TO_NUMBER(char[, 'format_model'])
```

 Convert a character string to a date format using the TO\_DATE function:

```
TO_DATE(char[, 'format_model'])
```

 These functions have an fx modifier. This modifier specifies the exact matching for the character argument and date format model of a TO\_DATE function.

# Using the TO\_NUMBER and TO\_DATE Functions

 Convert a character string to a number format using the TO NUMBER function:

```
TO_NUMBER(char[, 'format_model'])
```

 Convert a character string to a date format using the TO\_DATE function:

```
TO_DATE(char[, 'format_model'])
```

 These functions have an fx modifier. This modifier specifies the exact matching for the character argument and date format model of a TO\_DATE function

#### **RR Date Format**

| Current Year | Specified Date | RR Format | YY Format |
|--------------|----------------|-----------|-----------|
| 1995         | 27-OCT-95      | 1995      | 1995      |
| 1995         | 27-OCT-17      | 2017      | 1917      |
| 2001         | 27-OCT-17      | 2017      | 2017      |
| 2001         | 27-OCT-95      | 1995      | 2095      |

|                      |       | If the specified two-digit year is:                     |                                                          |
|----------------------|-------|---------------------------------------------------------|----------------------------------------------------------|
|                      |       | 0–49                                                    | 50–99                                                    |
| current<br>year are: | 0–49  | The return date is in the current century               | The return date is in the century before the current one |
|                      | 50–99 | The return date is in the century after the current one | The return date is in the current century                |

#### **Example of RR Date Format**

To find employees hired prior to 1990, use the RR date format, which produces the same results whether the command is run in 1999 or now:

```
SELECT last_name, TO_CHAR(hire_date, 'DD-Mon-YYYY')
FROM employees
WHERE hire_date < TO_DATE('01-Jan-90','DD-Mon-RR');</pre>
```

| LAST_NAME | TO_CHAR(HIR |  |
|-----------|-------------|--|
| King      | 17-Jun-1987 |  |
| Kochhar   | 21-Sep-1989 |  |
| Whalen    | 17-Sep-1987 |  |

## **Nesting Functions**

- Single-row functions can be nested to any level.
- Nested functions are evaluated from deepest level to the least deep level.

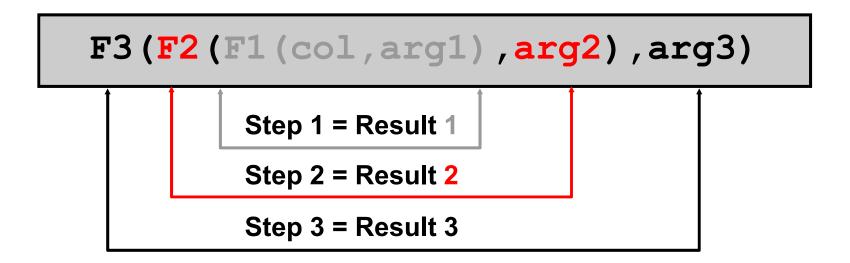

## **Nesting Functions**

| LAST_NAME | UPPER(CONCAT(SUBSTR(LAST_NAME,1,8 |  |  |
|-----------|-----------------------------------|--|--|
| Hunold    | HUNOLD_US                         |  |  |
| Ernst     | ERNST_US                          |  |  |
| Lorentz   | LORENTZ_US                        |  |  |

#### **General Functions**

The following functions work with any data type and pertain to using nulls:

- NVL (expr1, expr2)
- NVL2 (expr1, expr2, expr3)
- NULLIF (expr1, expr2)
- COALESCE (expr1, expr2, ..., exprn)

#### **NVL** Function

#### Converts a null value to an actual value:

- Data types that can be used are date, character, and number.
- Data types must match:

```
- NVL(commission pct,0)
```

```
- NVL(hire date,'01-JAN-97')
```

```
- NVL(job_id,'No Job Yet')
```

### Using the NVL Function

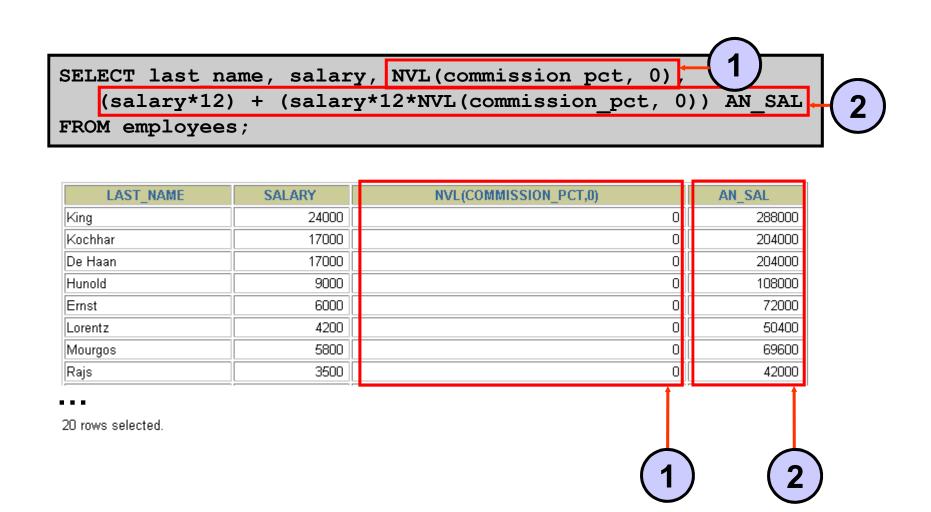

#### Using the NVL2 Function

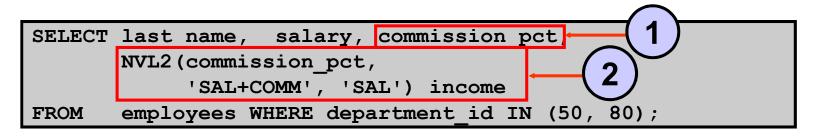

| LAST_NAME      | SALARY | COMMISSION_PCT | INCOME   |
|----------------|--------|----------------|----------|
| Zlotkey        | 10500  | .2             | SAL+COMM |
| Abel           | 11000  | .3             | SAL+COMM |
| Taylor         | 8600   | .2             | SAL+COMM |
| Mourgos        | 5800   |                | SAL      |
| Rajs           | 3500   |                | SAL      |
| Davies         | 3100   |                | SAL      |
| Matos          | 2600   |                | SAL      |
| Vargas         | 2500   |                | SAL      |
| rows selected. |        | 1              | ) (2)    |

#### Using the NULLIF Function

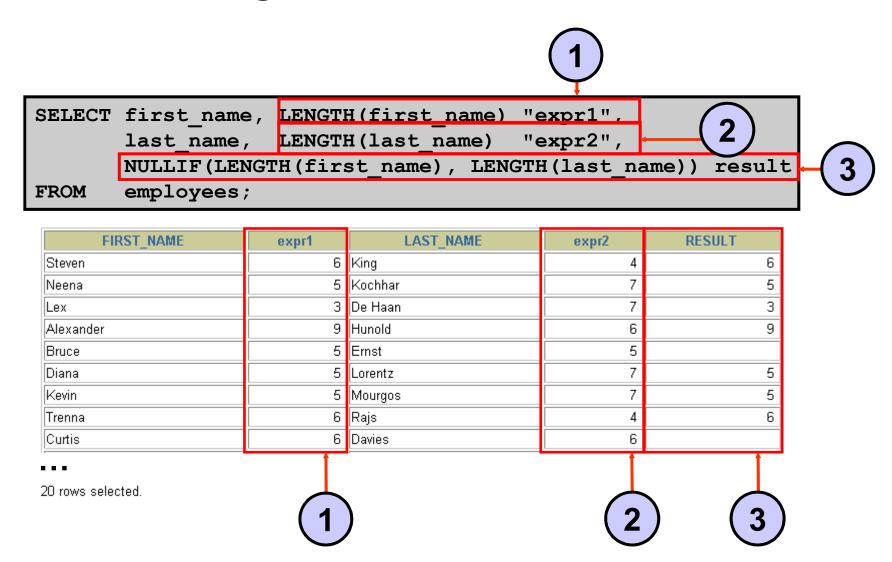

#### Using the COALESCE Function

- The advantage of the COALESCE function over the NVL function is that the COALESCE function can take multiple alternate values.
- If the first expression is not null, the COALESCE function returns that expression; otherwise, it does a COALESCE of the remaining expressions.

#### Using the COALESCE Function

```
SELECT last_name,

COALESCE (manager_id, commission_pct, -1) comm

FROM employees

ORDER BY commission_pct;
```

| LAST_NAME | COMM |
|-----------|------|
| Grant     | 149  |
| Zlotkey   | 100  |
| Taylor    | 149  |
| Abel      | 149  |
| King      | -1   |
| Kochhar   | 100  |
| De Haan   | 100  |

. . .

20 rows selected.

### **Conditional Expressions**

- Provide the use of IF-THEN-ELSE logic within a SQL statement
- Use two methods:
  - CASE expression
  - DECODE function

#### **CASE Expression**

# Facilitates conditional inquiries by doing the work of an IF-THEN-ELSE statement:

```
CASE expr WHEN comparison_expr1 THEN return_expr1

[WHEN comparison_expr2 THEN return_expr2

WHEN comparison_exprn THEN return_exprn

ELSE else_expr]

END
```

## Using the CASE Expression

# Facilitates conditional inquiries by doing the work of an IF-THEN-ELSE statement:

```
SELECT last name, job id, salary,
       CASE job id WHEN 'IT PROG'
                                          1.10*salary
                                    THEN
                                          1.15*salary
                   WHEN
                         'ST CLERK'
                                    THEN
                   WHEN 'SA REP'
                                    THEN
                                          1.20*salary
                 salary END
       ELSE
                                 "REVISED SALARY"
       employees;
FROM
```

| LAST_NAME | JOB_ID     | SALARY | REVISED_SALARY |
|-----------|------------|--------|----------------|
|           |            |        |                |
| Lorentz   | IT_PROG    | 4200   | 4620           |
| Mourgos   | ST_MAN     | 5800   | 5800           |
| Rajs      | ST_CLERK   | 3500   | 4025           |
| •••       |            |        |                |
| Gietz     | AC_ACCOUNT | 8300   | 8300           |

<sup>20</sup> rows selected.

#### **DECODE Function**

# Facilitates conditional inquiries by doing the work of a CASE expression or an IF-THEN-ELSE statement:

#### Using the DECODE Function

| LAST_NAME | JOB_ID     | SALARY | REVISED_SALARY |
|-----------|------------|--------|----------------|
|           |            |        |                |
| Lorentz   | IT_PROG    | 4200   | 4620           |
| Mourgos   | ST_MAN     | 5800   | 5800           |
| Rajs      | ST_CLERK   | 3500   | 4025           |
| •••       |            |        |                |
| Gietz     | AC_ACCOUNT | 8300   | 8300           |

20 rows selected.

#### Using the DECODE Function

Display the applicable tax rate for each employee in department 80:

#### **Summary**

In this lesson, you should have learned how to:

- Perform calculations on data using functions
- Modify individual data items using functions
- Manipulate output for groups of rows using functions
- Alter date formats for display using functions
- Convert column data types using functions
- Use NVL functions
- Use IF-THEN-ELSE logic